# Appraisal Calcs!

#### The new appraisal calculation

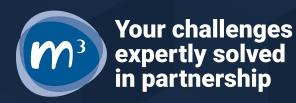

# The new Appraisal Calculation

 Supports phasing, whether in a tenure or across multi tenures
Is at "unit" level

- 3. Has a new layout for Revenues
- 4. Introduces new NPV measures
- 5. Is even easier to audit

6. Has more flexible rent to buy

# Phasing – in a single tenure

#### **Prior models**

- Rolled early revenue into a lump sum on last day of PC year
- xNPV revenues used same constraints
- Mortgage at completion
- NPV to completion

- Brings in revenues in the year a unit first lets or sells
- xNPV revenues monthly for 15 years
- Mortgage brought in for each year of first lets, discounted to year of earliest first let/sale
- NPV to earliest 1<sup>st</sup> let/sale

### Phasing – in a tenure cont.

**Prior models** 

- Ended X years from PC (eg 30 years)
- One year overhang allowed for apportioning in year of PC

- 30 years from first let of each unit
  - 15 years of phasing = 45 year appraisal
- All revenues inc. staircasing phase in and out, creating a tail

### Phasing – in a project

#### **Prior models**

- Applied 1<sup>st</sup> year rolled up revenues to each tenure with early handovers
- xNPV revenues used same constraints
- Mortgage could be discounted back, but only one mortgage at PC for each tenure

- Brings in revenues in the year a unit first lets or sells
- xNPV revenues monthly for 15 years
- Mortgage brought in for each year of first lets, discounted to earliest year of any first let/sale

# 2 Unit Level

**Prior models** 

- Treated MRP or staircasing from PC for all units
- Stopped revenues all at once , with one year overhang
- Staircasing/RCGF aggregated across all units

- MRP or staircasing staggered from each first let or sale
- Phases revenues out according to first let/sale
- Staircasing/RCGF for each unit

### 3 New Revenue layout

**Prior models** 

- Started with expenditure
- Had lots of old fields
- Showed net rent in S, net rent and sales in AP

- Starts with income
- Removes hb/non hb service charges and costs
- Shows net income in S, inc sales receipts
  - (also shows in AP for old time's sake)

# 4 NPV to year of first let / sale

1.

1.

# Compromise between NPV at completion and NPV at project start

(most reluctant to move to NPV at start because it looks worse)

- 2. Discounts the mortgage/finance required back as well
  - 1. (based on existing principles used rarely in project)
- 3. Can be additive each tenure uses own rate or project using one rate
- 4. Additive can also discount further back to earliest first let
- 5. Solves the phasing issue (as does NPV to start)

- **1. Big strip out of Params**
- 2. Each bit of calculation gets a Calc sheet
- 3. Separate session

# 5 – Easier to audit

# 6 – Rent to buy flexibility

- Previous question mark over whether 50% in year 10 meant:
  - 50% of all units sell 100%, rest remain on previous tenure, or
- 2. 100% of all units sell 50% ,all convert to shared ownership
- Now resolved by a parameter

1.

2.

3.

4.

1.

- What is the assumed conversion in a rent to buy situation?
- Can be static, or made to change by template or custom field lookup

# **Comprehensive release notes available**